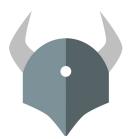

# **Open Policy Agent**

Policy-based control for cloud native environments.

Project Intro and Community Update

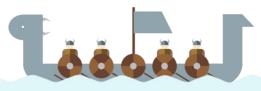

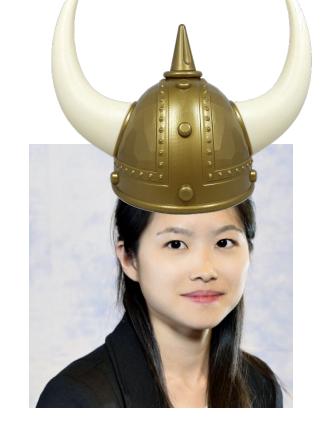

### Rita Zhang

Engineer at Microsoft Gatekeeper Maintainer

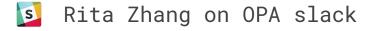

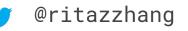

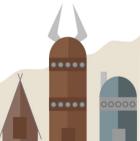

### Patrick East

Engineer at Styra OPA Maintainer

Patrick East on OPA slack

🍠 @peast907

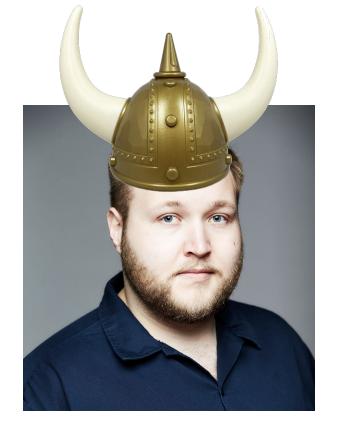

### **OPA:** Community

#### **Inception**

Project started in 2016 at Styra.

#### <u>Goal</u>

Unify policy enforcement across the stack.

#### <u>Users</u>

Netflix Chef Medallia Cloudflare State Street Pinterest Intuit Capital One ...and many more.

#### <u>Use Cases</u>

Admission control Authorization ACLs RBAC IAM ABAC Risk management Data Protection Data Filtering

#### <u>Today</u>

CNCF project (Incubating)

>70 contributors>1000 slack members>2K stars>20 integrations

#### • Declarative Policy Language (Rego)

- Can user X do operation Y on resource Z?
- What invariants does workload W violate?
- Which records should bob be allowed to see?

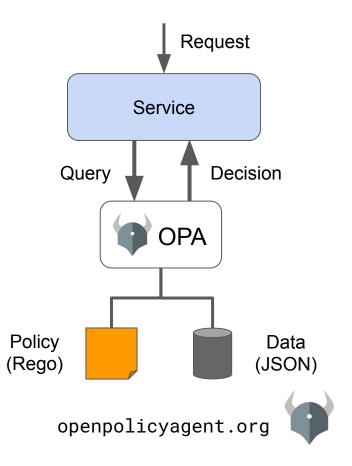

#### • Declarative Policy Language (Rego)

- Can user X do operation Y on resource Z?
- What invariants does workload W violate?
- Which records should bob be allowed to see?

#### • Library (Go), sidecar/host-level daemon

- Policy and data are kept in-memory
- Zero decision-time dependencies

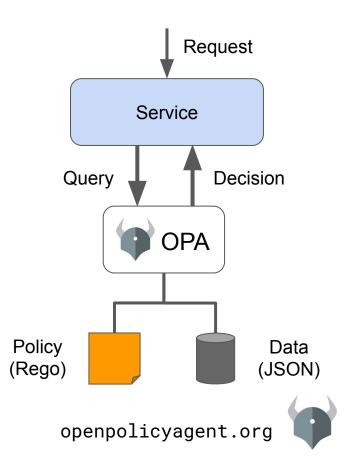

#### • Declarative Policy Language (Rego)

- Can user X do operation Y on resource Z?
- What invariants does workload W violate?
- Which records should bob be allowed to see?

#### • Library (Go), sidecar/host-level daemon

- Policy and data are kept in-memory
- Zero decision-time dependencies

#### Management APIs for control & observability

- Bundle service API for sending policy & data to OPA
- Status service API for receiving status from OPA
- Log service API for receiving audit log from OPA

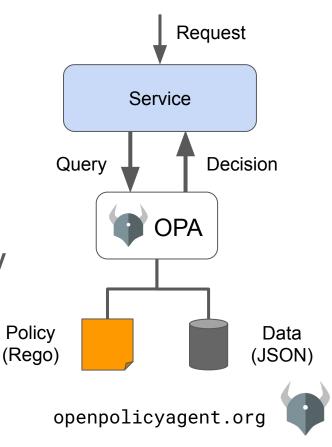

#### • Declarative Policy Language (Rego)

- Can user X do operation Y on resource Z?
- What invariants does workload W violate?
- Which records should bob be allowed to see?

#### • Library (Go), sidecar/host-level daemon

- Policy and data are kept in-memory
- Zero decision-time dependencies

#### Management APIs for control & observability

- Bundle service API for sending policy & data to OPA
- Status service API for receiving status from OPA
- Log service API for receiving audit log from OPA
- Tooling to build, test, and debug policy
  - opa run, opa test, opa fmt, opa deps, opa check, etc.
  - VS Code plugin, Tracing, Profiling, etc.

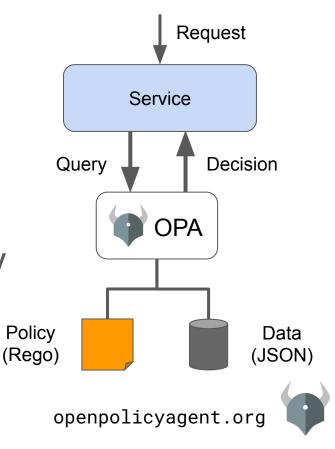

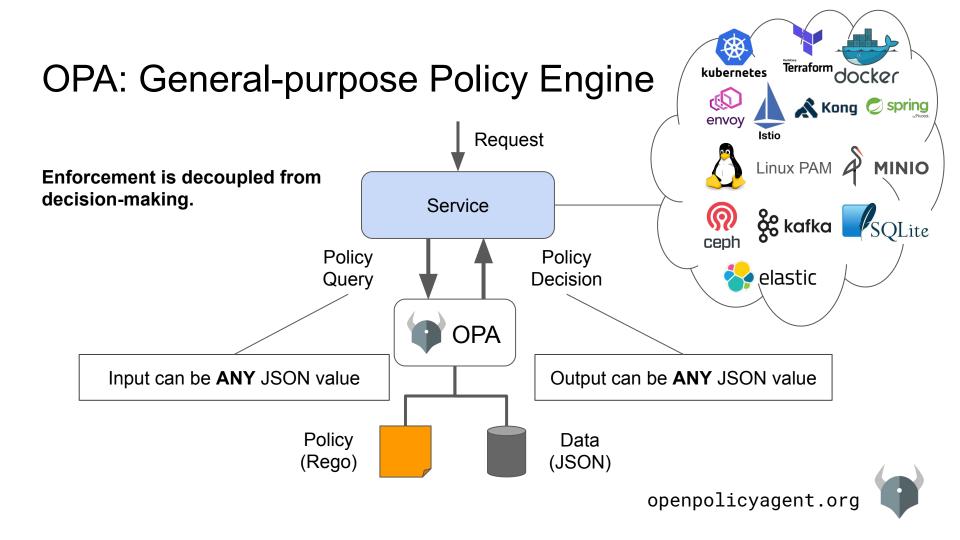

### **OPA:** Integrations

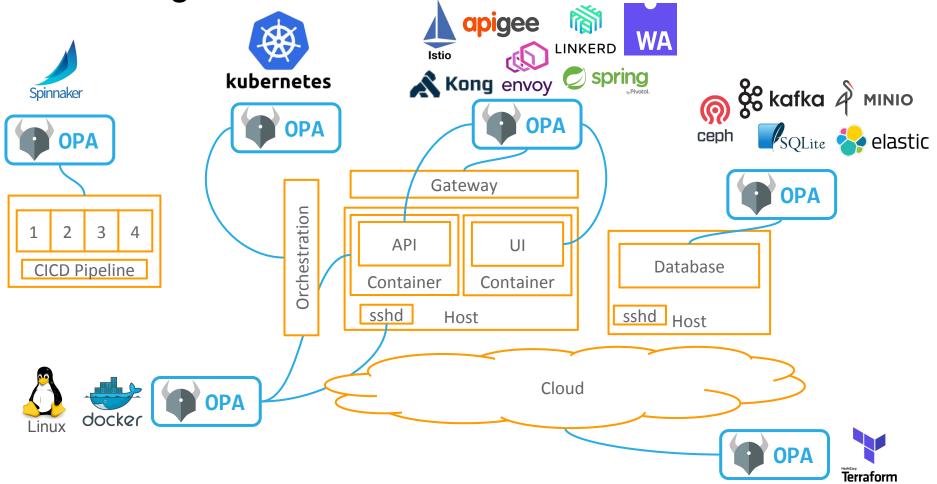

### **OPA: Example Use-Cases**

| kubernetes Terraform docker | Admission Control | <i>"Restrict ingress hostnames for payments team."</i><br><i>"Ensure container images come from corporate repo."</i> |
|-----------------------------|-------------------|----------------------------------------------------------------------------------------------------|
| envoy Istio Kong O spring   | API Authorization | "Deny test scripts access to production services."<br>"Allow analysts to access APIs serving anonymized data."       |
| Linux PAM                   | SSH & sudo        | "Only allow on-call engineers to SSH into production servers."                                                       |
| Reph & kafka A MINIO        | Data Protection   | "Trades exceeding \$10M must be executed between<br>9AM and 5PM and require MFA."                                    |
| SQLite 😽 elastic            | Data Filtering    | "Users can access files for past 6 months related to<br>the region they licensed."                                   |

openpolicyagent.org

### OPA: Integration Index - https://bit.ly/32pPWEI

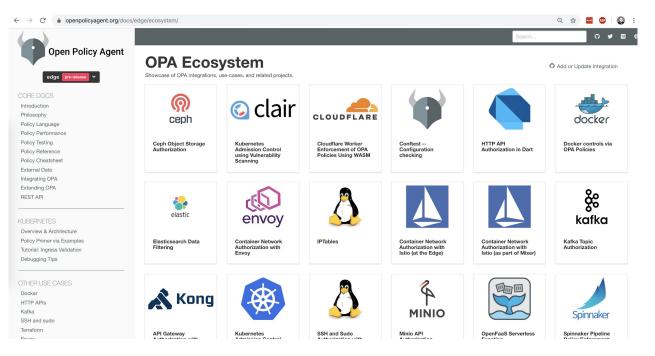

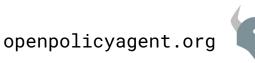

### OPA: Whats new?

- CI/CD pipelines
  - Spinnaker
  - Boomerang
  - Terraform

- Public cloud object storage for bundles
  - S3 in particular (OPA features) (and GCS, and OCI)

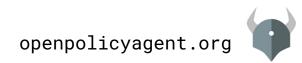

#### **OPA Use-Case: Kubernetes Admission Controller**

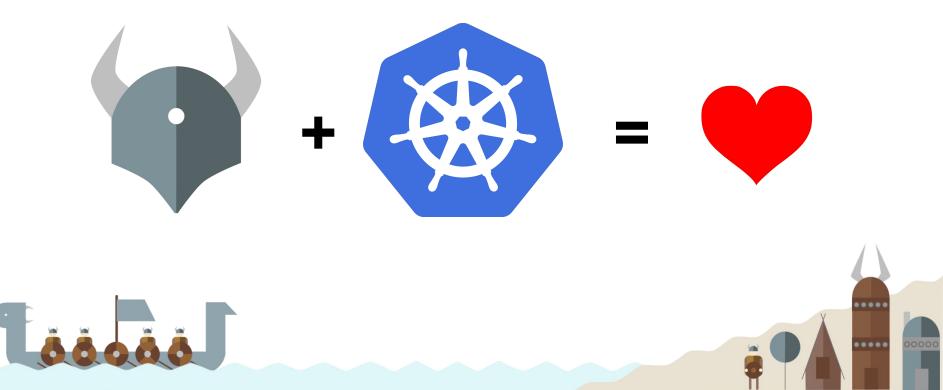

## Gatekeeper

A customizable Kubernetes admission webhook that

helps enforce policies and strengthen governance

...

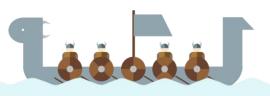

### Gatekeeper: Motivations

- Control what end-users can do on the cluster
- Help ensure clusters are in conformance with company policies
- Preview the effect of policy changes in production clusters to prevent impacts on existing workloads

How do we help ensure conformance without sacrificing agility and autonomy?

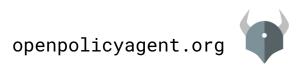

### Gatekeeper: How We Got Here

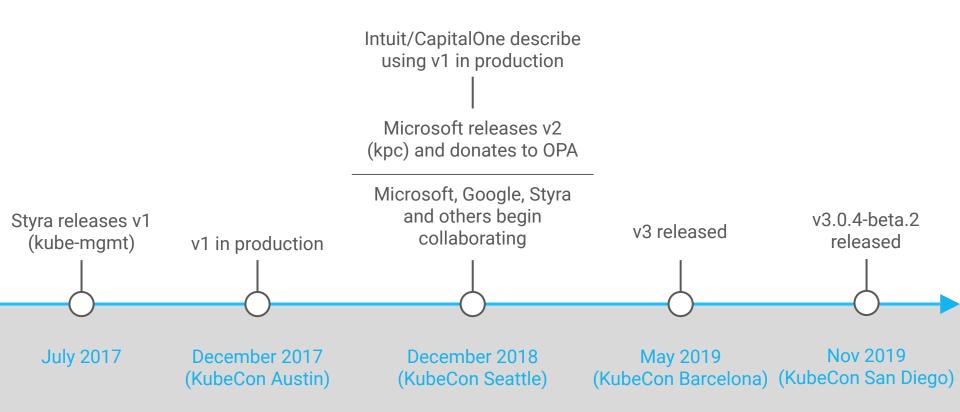

### Gatekeeper: v3

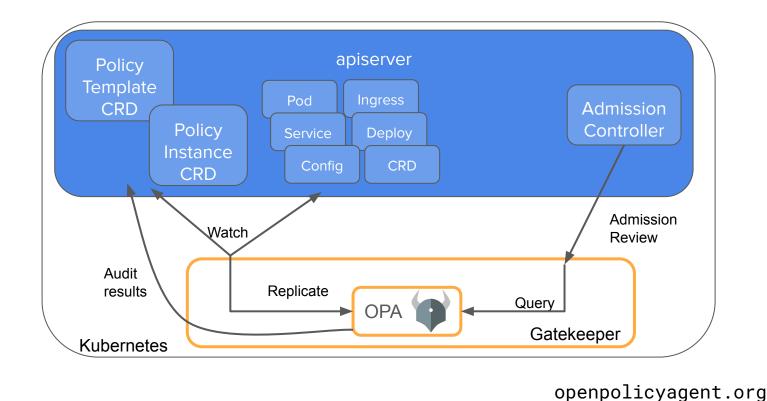

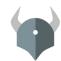

### Gatekeeper: v1 vs v3

|                      | V1<br>(aka kube-mgmt)                                                                                                    | V3<br>(aka Constraint framework)                                                                                                    |
|----------------------|----------------------------------------------------------------------------------------------------|----------------------------------------------------------------------------------------------------|
| Policy<br>Management | ConfigMap<br>Raw Rego stored in ConfigMaps with syntax-errors<br>reported as annotations                                                                       | CRD<br>- Constraint template<br>- Constraint<br>Raw Rego stored in Constraint<br>templates                                                                                                    |
| Features             | <ul> <li>+ Context-aware/referential policies</li> <li>+ Validating admission control</li> <li>+ Mutating admission control</li> <li>+ Multi-source</li> </ul> | <ul> <li>+ Context-aware/referential</li> <li>+ Validating admission control</li> <li>+ Audit</li> <li>+ Dry run</li> <li>+ CI/CD with conftest</li> <li>+ Multi-source</li> <li>+ Code reuse</li> </ul> *Mutating admission control |

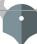

### Gatekeeper: Core Features

- Validating admission control
  - Control what end-users can do on the cluster
- Context-aware/referential policies
- Constraints are parameterized and easily configurable by admins
- ConstraintTemplates provide the source code for constraints
  - Easily shared
  - Testable
  - Developed internally or sourced from the community
- Audit
  - Periodically evaluates resources against constraints
  - Allows for ongoing monitoring of cluster state to aid in detection and remediation of pre-existing misconfigurations

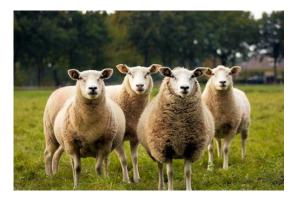

### Gatekeeper: Latest Updates

- Dry run
  - Test canary releases in a cluster in stages without impacting the cluster and your users

- Gain confidence for our policies for admins before enforcing them; gradual rollout
- Namespace Selector
  - Narrow the scope of resources a constraint can enforce to certain namespaces only
- Policy library
  - Community developed policies
  - Pod security policies
- Multi-source constraint template
- Metrics

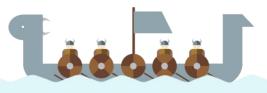

# Demo: Agile Bank

- Building the greatest P2P money transfer app to-date
- Highly regulated industry
- Both developers and admins are unhappy

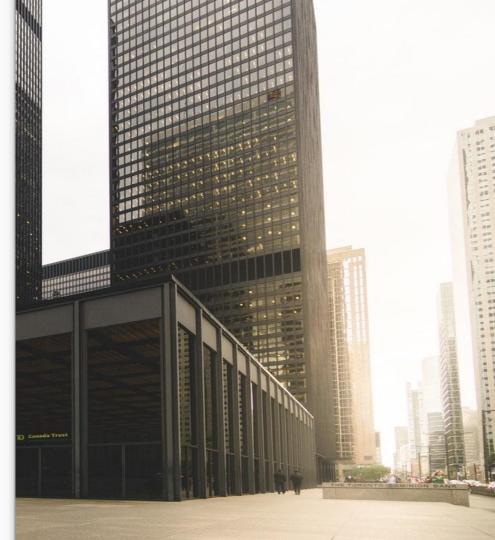

### Agile Bank's Governance Policies

- All namespaces must have a label that lists a point-of-contact
- All pods must have an upper bound for resource usage
- All images must be from an approved repository
- Services must all have globally unique selectors
- Ingresses must all have globally unique hostnames

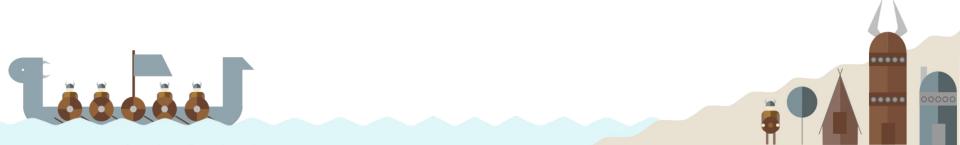

# Demo

....

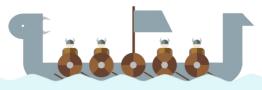

### Gatekeeper: Status

- Beta
- Come help!
  - Issues
  - Feedback
  - User stories
  - Development

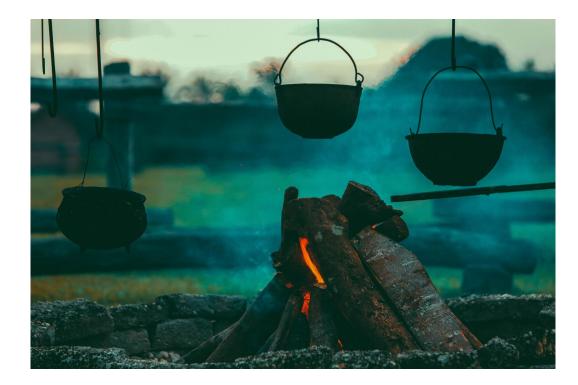

### Cooking... but tasty

### Gatekeeper: Potential Growth

- Production ready
- Mutation
- External Data
- More audit features
- More metrics
- More policies
- Developer tooling
- Authorization? (likely separate project, same general semantics)

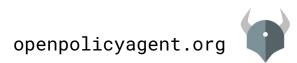

# Join Us!

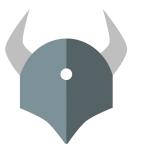

#### Open Policy Agent openpolicyagent.org

github.com/open-policy-agent/opa

#### OPA Gatekeeper github.com/open-policy-agent/gatekeeper

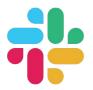

Community slack.openpolicyagent.org

# **Thank You!**

....

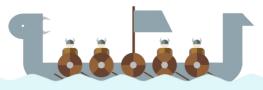

#### More Sessions this week!!

- Every day! Meet the Maintainer: OPA
- Tuesday 11:50am Applying Policy Throughout The Application Lifecycle with Open Policy Agent
- Tuesday 2:25pm Enforcing Automatic mTLS With Linkerd and OPA Gatekeeper
- Wednesday 5:20pm OPA Deep Dive
- Thursday 10:55am How Yelp Moved Security From the App to the Mesh with Envoy and OPA
- Thursday 2:25pm SIG Auth Update and Deep Dive
- Thursday 4:25pm Enforcing Service Mesh Structure using OPA Gatekeeper
- Thursday 5:20pm Kubernetes Policy Enforcement Using OPA At Goldman Sachs

... and more! Check the schedule!

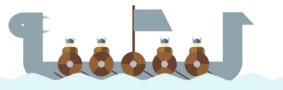